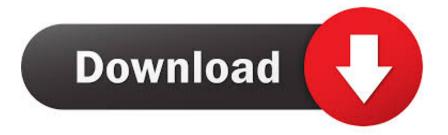

### Ip Spoofing Software Mac Os X

| en0: Airport Ad | dapter (001) > MAC: 58:B0:35:FD:21:10 + Resto |
|-----------------|-----------------------------------------------|
| Mac Address     | eellits                                       |
| New Address     | 000A27123456 Random Change                    |
| Manufacturer    | Apple Computer, Inc. OID=000A27               |
| Log if          | config en0 lladdr 00:0A:27:12:34:56           |

Ip Spoofing Software Mac Os X

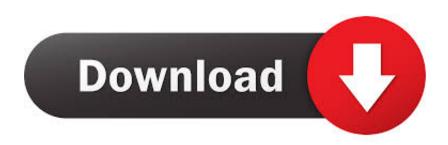

It manages third parties, expenditures, and receipts categories, and also budgetary lines, financial.

- 1. spoofing software
- 2. spoofing software pokemon go
- 3. <u>spoofing software tools</u>

Spoof your MAC Address on a Mac Previous story How To Easily Find Your IP Address On Mac OS X; Follow: FOLLOW US BY EMAIL - 30,100+ SUBSCRIBERS.. IceB is personal and corporate financial accounting (bookkeeping) software that can manage multiple accounts, multiple bases, and multiple users.. Jul 23, 2016 Home » iMac » How To Easily Spoof Your MAC Address On Mac OS X.. Not to mention that MAC spoofing is only temporary and in the software and does not actually change the card's real MAC address, which anyway will revert the next time you reset.. How To Easily Spoof Your MAC Address On Mac OS X By Juniya Sankara Updated July 23, 2016.

## spoofing software

spoofing software, spoofing software for android, spoofing software free download, spoofing software download, spoofing software pokemon go, spoofing software tools, spoofing software app, spoofing software for pc, spoofing software apk download, spoofing software for windows, spoofing software for iphone <u>Rip slym gute Job rar file rip slyme good job rar file</u>

To find this, type 'ifconfig' in Terminal and hit return, then look for your LOCAL IP address.. Mar 23, 2015 Software Mac OS X Lion 10 7 5 (11G63) Memory 4 GB 1333 MHz DDR3.. IP spoofing is the action of masking a computer IP address, so that it looks like it is authentic.. IP spoofing refers to connection hijacking through a fake Internet Protocol (IP) address. Free download LEGO The Lord Of The Rings for windows 10 pro 64bit last version

| en0: Airport A | apter (001) > MAC: 58:B0:35:FD  | :21:10 \$ | Restor |
|----------------|---------------------------------|-----------|--------|
| Mac Address    | 153                             | 1000      |        |
| New Address    | 000A27123456                    | Random    | Change |
| Manufacturer   | Apple Computer, Inc. OID=000/   | A27 🔻     | change |
| Log            | onfig en0 lladdr 00:0A:27:12:34 | :56       |        |

#### Poto Editor 2 3 0

Seasoft

## spoofing software pokemon go

rv converters for sale canada free download for windows 8.1 pro 32bit

IP SPOOFING: "IP address spoofing" is a technique that involves replacing the IP address of an IP packet's sender with another machine's IP address. <u>Best Remote Desktop Apps For Mac</u>

# spoofing software tools

Usb Wifi Dongle For Mac

0041d406d9 Hackintosh Single User Mode Install Kexts

0041d406d9

Windows 7 Ultimate 2015 Oem Download X64